# Verkkoliikennettä Java[ssa|lla]

Jouni Smed9.2.2001

#### Perusteita 1 (2)

- tarvittavat luokat paketissa java.net
- IP-osoitteita käsitellään InetAddress-olioina
- luonti (huom. ei konstruktoria): <code>InetAddress</code> addr  $=$ InetAddress.getByName(address);
- **parametri** 
	- $\blacksquare$  DNS-muodossa ("staff.cs.utu.fi")
	- **IP-numerona ("139.232.75.8")**
	- $\blacksquare$  null  $(=$  "localhost" = "127.0.0.1")

## Perusteita 2 (2)

- portti ohjaa osoitteeseen tulevan liikenteen oikealle pistokkeelle (socket)
- porttinumerot  $1-1024$  varattuja
- $\blacksquare$  pistoketyypit:
	- ServerSocket: kuuntee tiettyyn porttiin tulevia yhteyspyyntöjä
	- Socket: varsinainen pistoke, joka hoitaa viestin välityksen

#### Palvelin-asiakas -esimerkki

#### **palvelin**

```
ServerSocket s = newServerSocket(PORT);
try \{Socket socket =
      s.accept();
  try \{// käytetään
      // pistoketta
  } finally \{socket.close();
\} finally {
    s.close();
\mathcal{F}
```
#### $\blacksquare$  asiakas

```
Socket socket = newSocket(addr, PORT);
try \{// käytetään
    // pistoketta
\} finally {
    socket.close();
}
```
 $\overline{4}$ 

#### Mitä oikein tapahtuu? 1 (2)

- palvelin luo palvelupistokkeen, joka jää kuuntelemaan annettua porttia (ts. suoritus pysähtyy  $\mathsf{accept}()$ -metodiin)
- asiakas luo pistokkeen antaen sille palvelimen osoitteen ja palvelupistokkeen porttinumeron; luotu pistoke lähettää yhteyskutsun

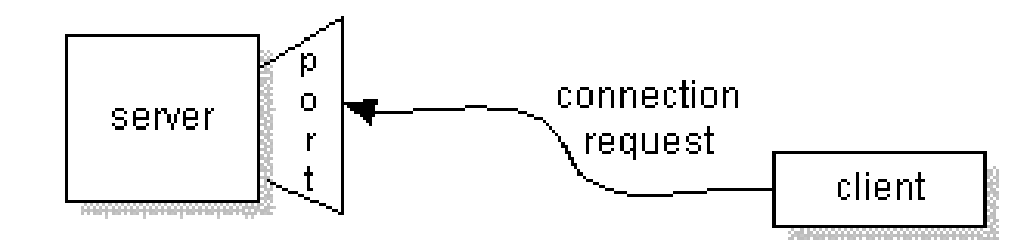

## Mitä oikein tapahtuu? 2 (2)

- palvelupistoke vastaa kutsuun luomalla pistokkeen *johonkin* porttiin ja välittämällä tämän porttinumeron asiakkaalle
- asiakas yhdistää pistokkeensa uuteen porttiin ja pistoke palautetaan konstruktorin kutsujalle
- accept() palauttaa palvelimeen luodun pistokkeen

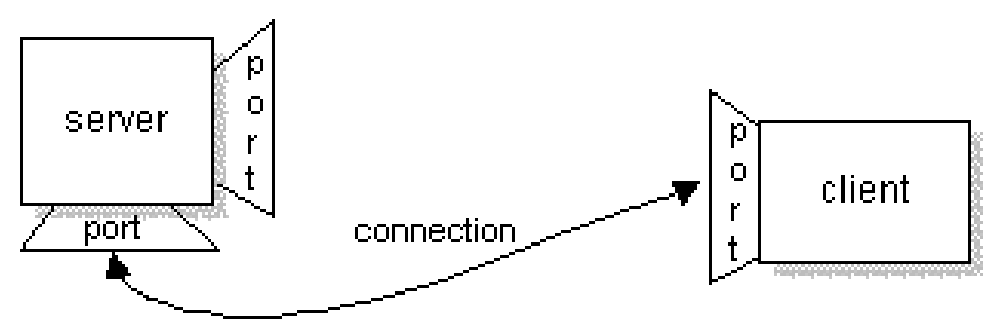

## Tietovirtojen käyttö 1 (2)

```
syötevirta:
 Buffered Reader in = newBufferedReader(new InputStreamReader(
   socket.getInputStream()));
```

```
\blacksquare tulosvirta:
```
 $PrintWriter out = new PrintWriter(new$ Buffered Writer(new OutputStreamWriter( socket.getOutputStream())), true);

```
virtoihin luku ja kirjoitus normaalia:
  out.println("foo");
  String s = in.readLine();
```
## Tietovirtojen k äytt ö 2 (2)

- huom. eo. palvelin voi olla yhteydessä vain yhteen asiakkaaseen kerrallaan
- useampi samanaikainen asiakas ⇒ palvelin luo vastauspistokkeen uuteen säikeeseen
- virrat käyttävät TCP:a
	- ⇒ luotettavaa mutta hidasta

## Palvelinesimerkki 1 (2)

```
class Server extends Thread {
  public Server() { setDaemon(true); }
  public void run() {
    try \{ServerSocket s = new ServerSocket(PORT);
      while (!terminated) {
        Socket socket = s.accept();
        new Thread(new Handler(socket)).start();
      ł
      s.close();
    } catch (IOException e) {
      // portti ei auennut
  }
```
### Palvelinesimerkki 2 (2)

```
class Handler extends Thread {
 private Socket socket;
 public Handler(Socket s) { socket = s; }
 public void run() {
   try \{Buffered Reader in = new Buffered Reader (new
        InputStreamReader(socket.getInputStream()));
     // luetaan jotain
     in.close():
   \} catch (IOException e) {
     // lukijan luonti tai luku epäonnistui
   \} finally {
      try \{socket.close();
      } catch (IOException e) {
       // pistoke ei sulkeutunut
```
#### TCP versus UDP

- TCP = *transmission control protocol*
- *reliable, stream-based, point-to-point, lost data retransmission, rerouted if necessary, bytes delivered in the order they are sent; but has a high overhead* TCP-portti <sup>≠</sup> UDP-portti
- UDP = *user datagram protocol*
- *independent, selfcontained message sent over the network whose arrival, arrival time, and content are not guaranteed; but has a low overhead (28 bytes) and allows multicasting*

## UDP ja datagrammit

- ei tarvita palvelinpistoketta: DatagramSocketpistokkeet sekä lähettävät että vastaanottavat paketteja
- DatagramPacket-olio sisältää lähetettävän/ vastaanotetun tiedon (maksimikoko 64 kB)
- vastaanottava paketti: DatagramPacket  $dp1 = new$ DatagramPacket(buf, buf.length);
- lähetettävä paketti: DatagramPacket  $dp2 = new$ DatagramPacket(buf, len, addr, port);

#### Datagrammi-esimerkki

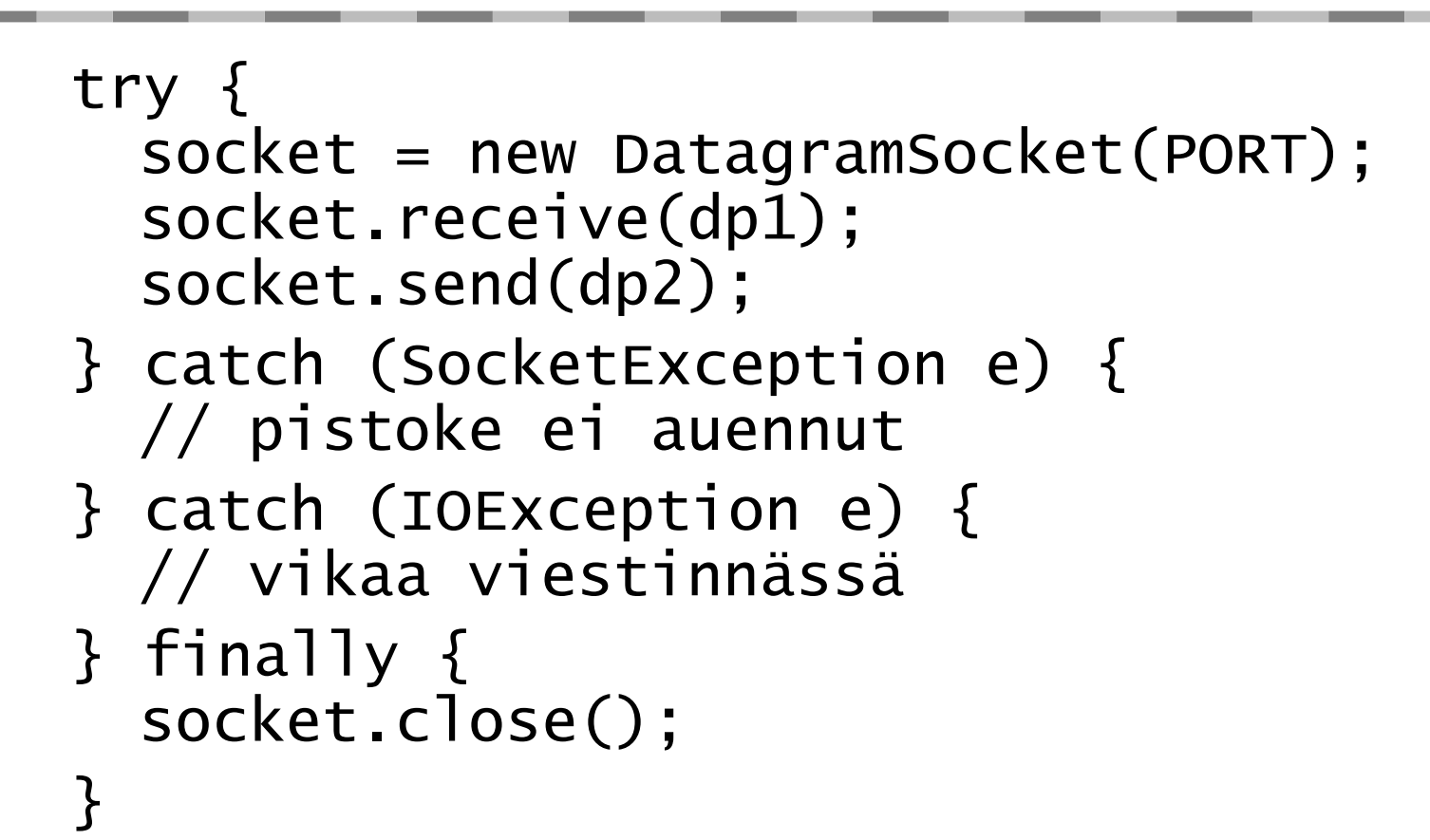

#### Datagrammin sis ält ö

- lähettäjän osoite: InetAddress addr = dp.getAddress();
- $\blacksquare$  lähettäjän portti:  $\mathsf{int}$  port = dp.getPort();
- paketin koko:  $int$   $]$  = dp.getLength();
- $\blacksquare$  paketin sisältö: byte $[]$  buf = dp.getData();
- paketin lähettäjän ei tarvitse (välttämättä) sisällyttää yhteystietojaan dataan, vaan vastaanottaja voi selvittää sen yo. metodeilla
- ⇒ mahdollisuus väärink äyttöön: DoS (*denial of service*), jossa paketin l ähett äj ä on väärent änyt yhteystiedot

## Multicast 1 (2)

- UDP:tä käyttävää liikennettä, jossa datagrammia ei l ähetet ä yksitt äiselle koneelle vaan D-luokan osoitteen ilmaisemalle ryhm älle
- D-luokan osoitteet: 224.0.0.0–239.255.255.255 paikallisille sovelluksille: 239.0.0.0 –239.255.255.255
- lähettäminen kuten *unicast*-paketeilla

## Multicast 2 (2)

- vastaanottajan on liityttävä kuuntelemaan annettua ryhmää: MulticastSocket socket = new MulticastSocket(PORT); InetAddress group = InetAddress.getByName(ADDR); socket.joinGroup(group);
- vastaanotto kuten *unicast*-paketeille: socket.receive(dp);
- opuksi lähdetään ryhmästä: socket.leaveGroup(group); socket.close();

#### Multicast: palvelin

```
class MulticastServer {
  private Socket socket;
  public MulticastServer() {
    try { socket = new DatagramSocket(PORT); }
   catch (SocketException e) { /* pistoke ei auennut */
  }public void send(byte[] data) {
   try \{Datagram packet = new DatagramPacket(data,
        data.length, GROUP_ADDRESS, PORT);
      socket.send(packet);
    } catch (IOException e) { /* lähetys epäonnistui */
  \} }
  public void finalize() {
    socket.close();
    super.finalize();
```
#### Multicast: asiakas

```
class MulticastClient {
  private MulticastSocket socket:
  public MulticastClient() {
    try {
      socket = new MulticastSocket(PORT);
      socket.joinGroup(GROUP_ADDRESS);
    } catch (IOException e) { /* ei onnistunut */ }
  }
  public byte[] receive() {
    byte[] buf = new byte[BUFFER_SIZE];
    DatagramPacket packet = new DatagramPacket(buf, buf. length);
    try \{socket.receive(packet):
      return packet.getData();
    } catch (IOException e) { /* vastaanotto epäonnistui */ }
    return null:
```